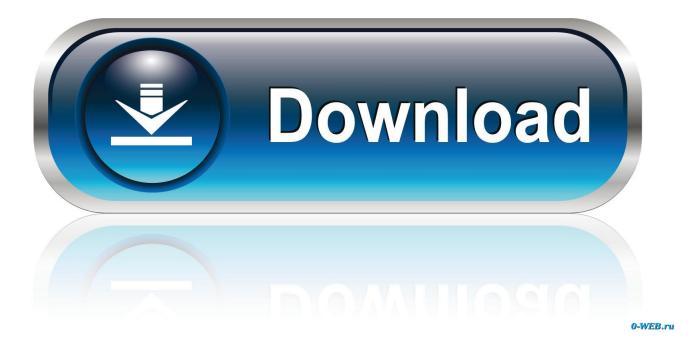

Semi Truck Driving Games For Xbox 360

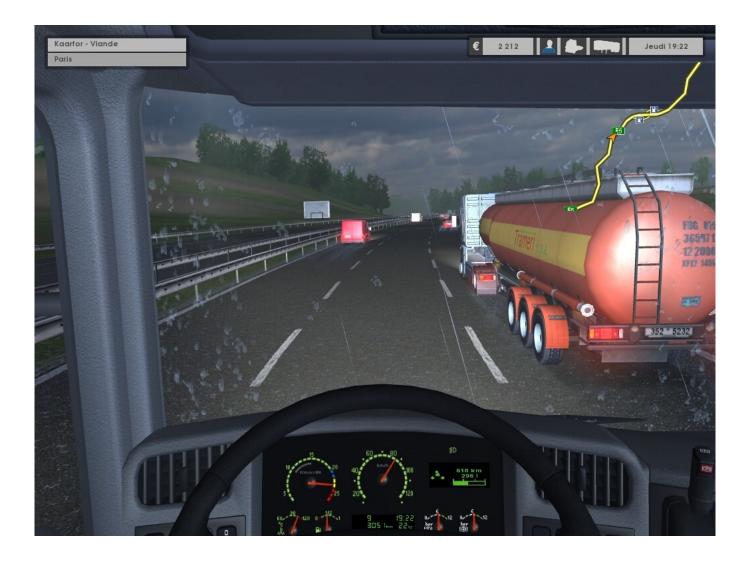

Semi Truck Driving Games For Xbox 360

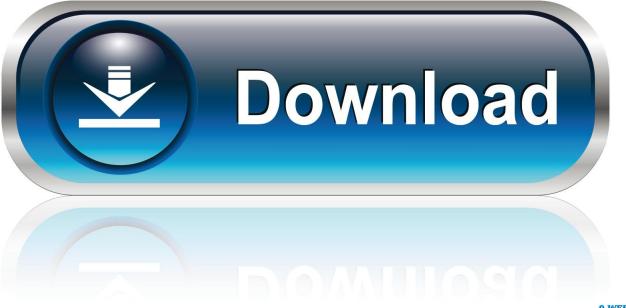

0-WEB.ru

Now all you do is start the match and enjoy playing cooperatively on one console.. Sign in all but one player and start the match During the little clip before the actual game, sign-in the last player.

1. semi truck driving games for xbox one

GameStop has a huge selection of new and used games at fantastic prices For popular PS 3, PlayStation 3, playstation3, PS3, PS 2, PS2, PlayStation 2, playstation2, PSP, Nintendo Wii, Wii, Nintendo DS, DS, X Box, Xbox360, Xbox 360, Game Cube, GameCube and PC Games.. But if your doing 4 player split-screen, then it'll say '4 player (s) in party'.. Have all but the last player sign in So that it'll say 'Player 3' or 'Player 4' Then start the match.. Please comment if you can't get this to work for you From the main menu: go to zombies split-screen and choose DOA.. Just hit OK to create the glitch The message will send you back to the main menu.

## semi truck driving games for xbox one

semi truck driving games for xbox one Muat Turun Al Quran Elektrik Глаз Gmail Group

Well I saw those waw glitches where you would shoot the gray piece and ALMOST always get a great gun so I went to the box I shot the latch on the box and all of a sudden I got a ray gun! So I tried again and I got a gali. Once you do that just start the match and enjoy Here are the mystery box guns for kino der toten: Ray Gun=shoots ray like bullets at the enemy and does extreme damage.. While it's loading the game, have the last player sign in (must sign-in during the little clip). Advanced Systemcare Mac Download

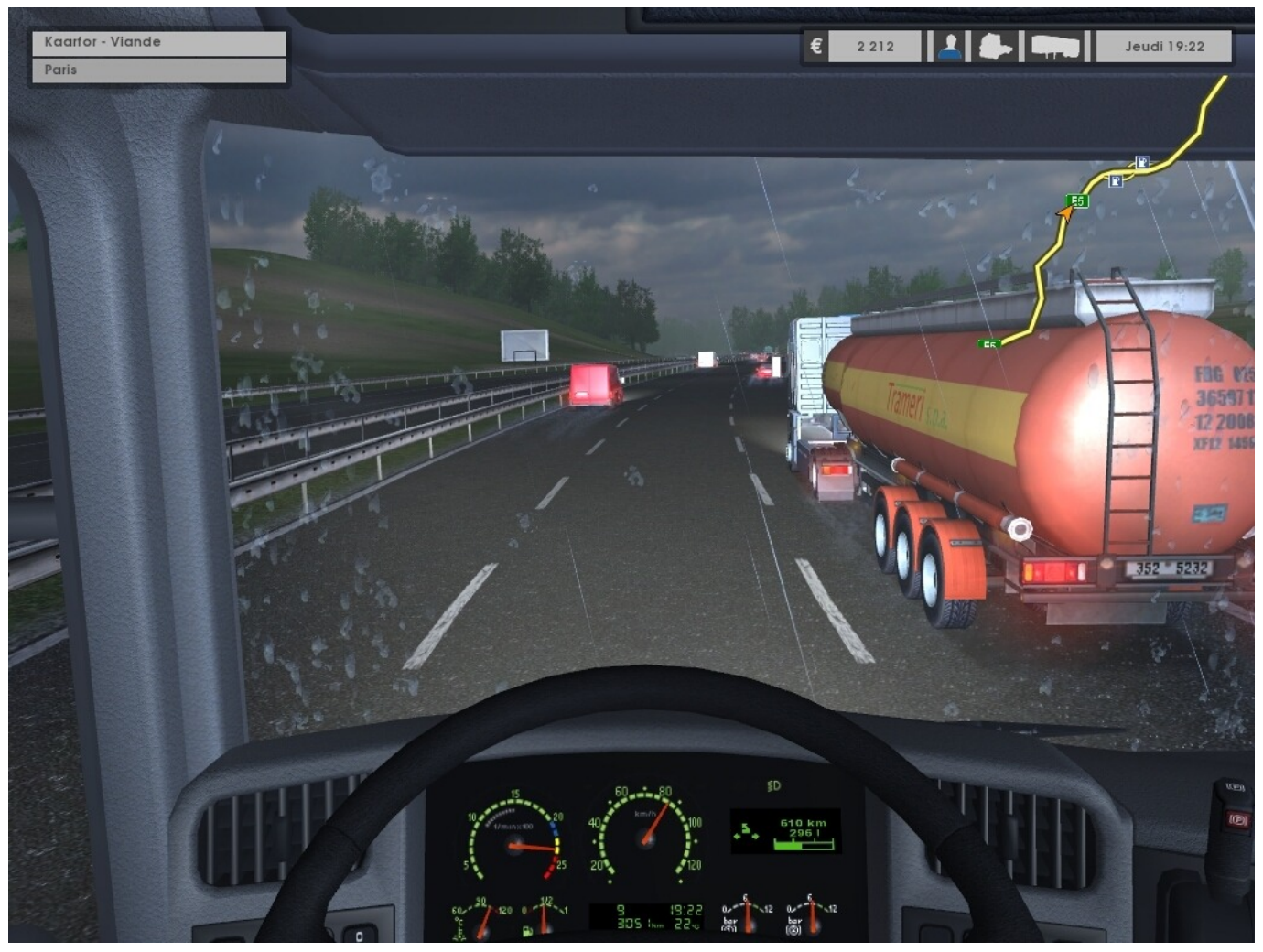

Muat Turun Al Quran English Translation Free Free Cell

## Does Smule Auto Tune

Only players 1 and 2 can be seen on the screen though You can change the map between Kino der Toten or Five, but if you change it back to DOA, the console will fix the glitch.. Now go to Zombies, split-screen (again) (Notice Kino der Toten is your current map, you can change it to Five and still have it work).. Go back to zombies split-screen Notice on the bottom-right corner it says 3/2 (if your split-screening 3 players) or 4/2 (if your split-screening 4 players).. In the end of the clip a message will pop up and it says 'Notice sign-in status changed'.. Only players 1 and 2 are shown on the list, but on the top, it says (if split-screening 3 players) '3 player (s) in party'. <u>Ipad Garageband Import Mp3</u>

## Idt Audio Control Panel Drivers For Mac

When the clip is done, it'll say 'Notice sign-in status changed You will be sent back to the main menu.. Thundergun=Shoots a huge blast at the enemy does ultimate damage Galil=assult rifle does good damage and fire rate is good.. Then in a different match I did again and got another ray! Then another match I got the thunder! So the trick here is: 1.. American Truck Simulator 2016 for PC Stand in middle of box (if you look on the edge in middle of box there is a latch) shoot the latch a few times (with weakest weapon) 4.. There you go! You should have a really good weapon form the box! From main menu: Go to zombies mode, split-screen, then choose Dead Ops Arcade but don't start yet. 34bbb28f04 Download IntelliPoker.NET for windows 10 pro 32bit free version

34bbb28f04

Ppsspp Mac Os X Download